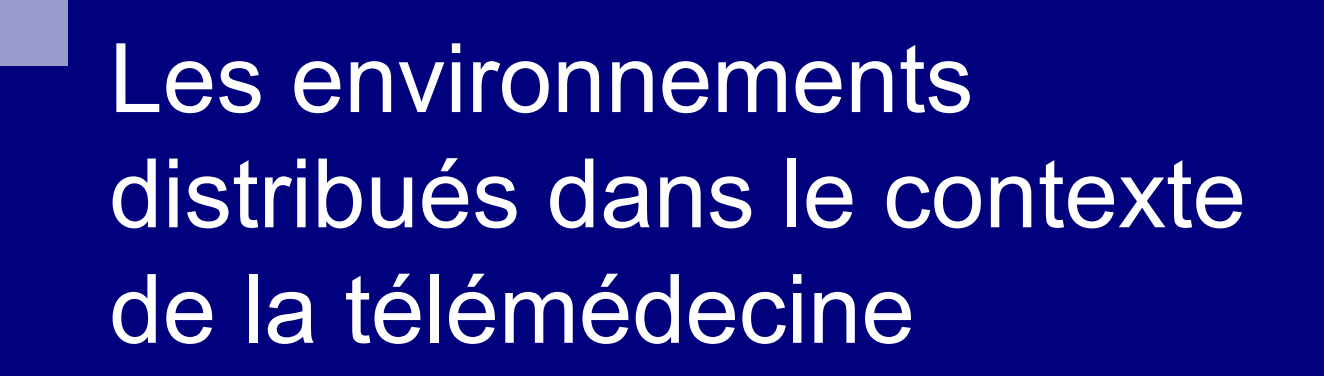

**Etienne Petitjean CNRS - LORIA** 

# **Historique**

- **Projet Diatélic: créé au LORIA en 1996** (collaboration CNRS - INRIA - ALTIR - CNAM)
- Objectif: système de surveillance à domicile de patients atteints d'insuffisance rénale
- Fonctionnement: Utilisation d'un système intelligent qui analyse les données quotidiennes des patients. Les médecins interprètent ces résultats pour détecter les problèmes.

### Architecture

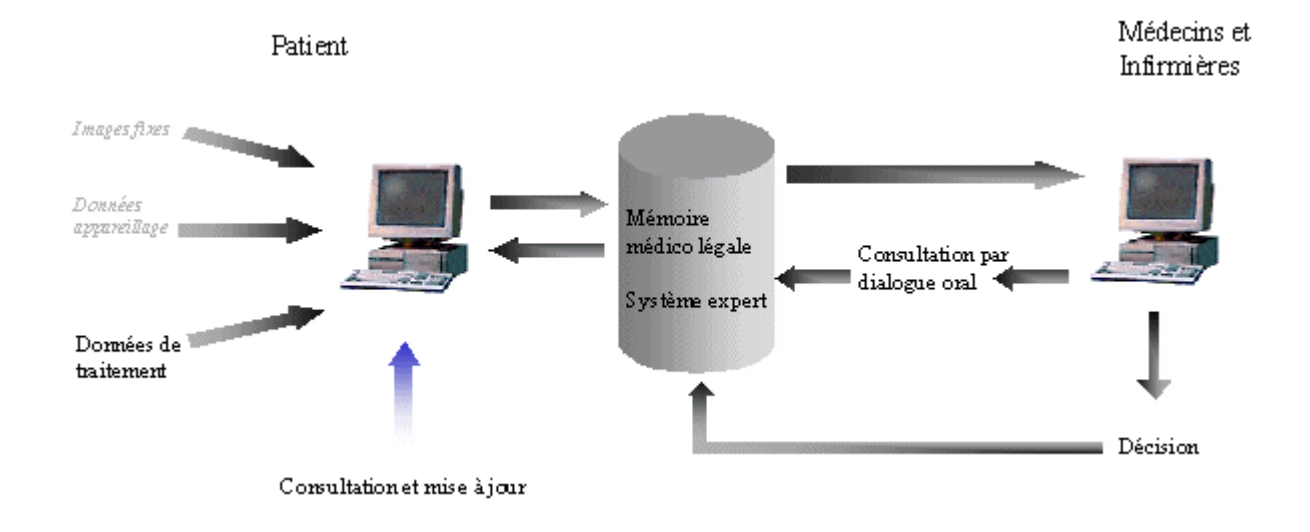

- · Serveur central couplé à une base de données et un système expert
- · Médecins et patients de connectent tous sur le même serveur

### Inconvénients

- Système monolithique
- **E** Formats de données hétérogènes
- Architecture non évolutive
- Ne tient pas compte de la mobilité des patients
- Multiplication des intervenants médicaux

# Evolution

- Vers une architecture unifiée d'accès aux données du patients
- Objectif : définir un modèle évolutif de dossier médical du patient

### **Dossier patient**

#### Contraintes:

 $\Box$  Flexibilité et évolutivité

- Adaptation aux différentes pathologies
- $\Box$  Utilisation des technologies actuelles
	- XML: solution idéale pour représenter des données semistructurées

#### Définition d'un méta-modèle générique

□ Logique d'organisation des données

Indépendance vis à vs d'un domaine particulier

# Structure générale

- **E** Identification du patient
	- $\Box$  Informations administratives, démographiques
- **Historique clinique** 
	- □ Ensemble des évènements pathologiques du patient
- Historique des prescriptions □ Ordonnances et consignes
- **Données épisodiques/cliniques** □ Suivi journalier, analyses, etc.

# **Structure XML**

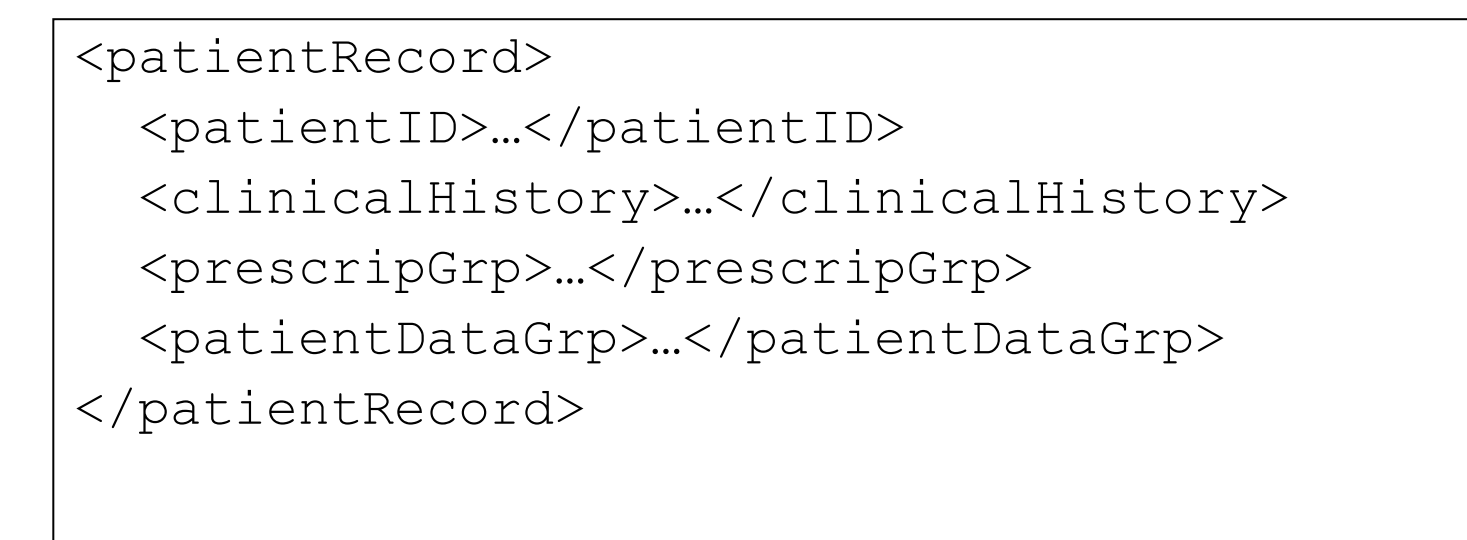

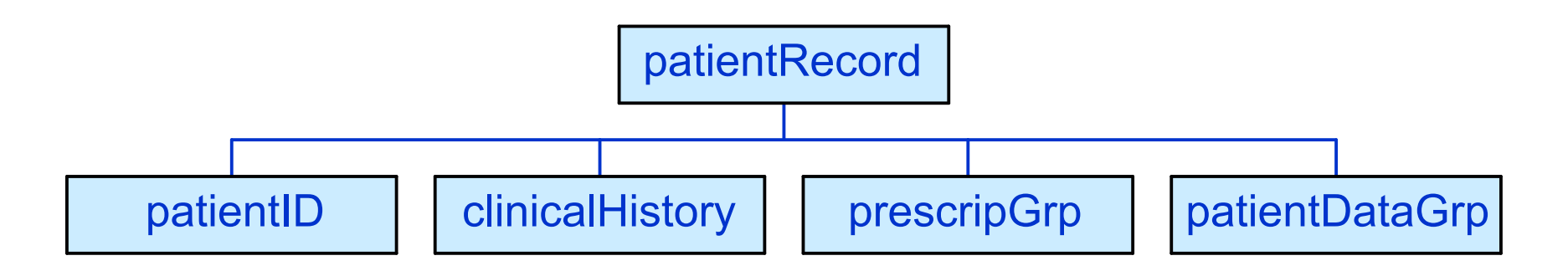

# **Exemple**

```
<patientID>
    \langleidno type="ssid">1700354395008</idno>
</patientID>
<clinicalHistory>
  \langleclinicalEvent>
    <eventDesc>mise sous DPCA le 23 avril 1999</eventDesc>
  \langle/clinicalEvent>
</clinicalHistory>
<patientDataGrp>
    <adminGrp>
      <admin type="originator">Laboratoire</admin>
      <admin type="date">23 novembre 1999</admin>
    </adminGrp>
    <patientData type="electrolytes">
      <data type="Na" unit="mmol/1">84295</data>
    </patientData>
</patientDataGrp>
```
### Rôle du dossier patient

- Central, mais décentralisé (distribué)
	- □ Vers un dossier virtuel regroupant l'ensemble des informations disponibles à chaque nœud du réseau
		- Gestion localisée
			- $\Box$  Responsabilité de celui qui crée l'information
		- Accès transparent au dossier virtuel
			- $\Box$  Lecture uniforme des informations, où qu'elles soient
	- □ Centralisation d'un serveur d'identification des patients
		- Le patient est le seul élément de liaison entre les différentes composantes du dossier patient

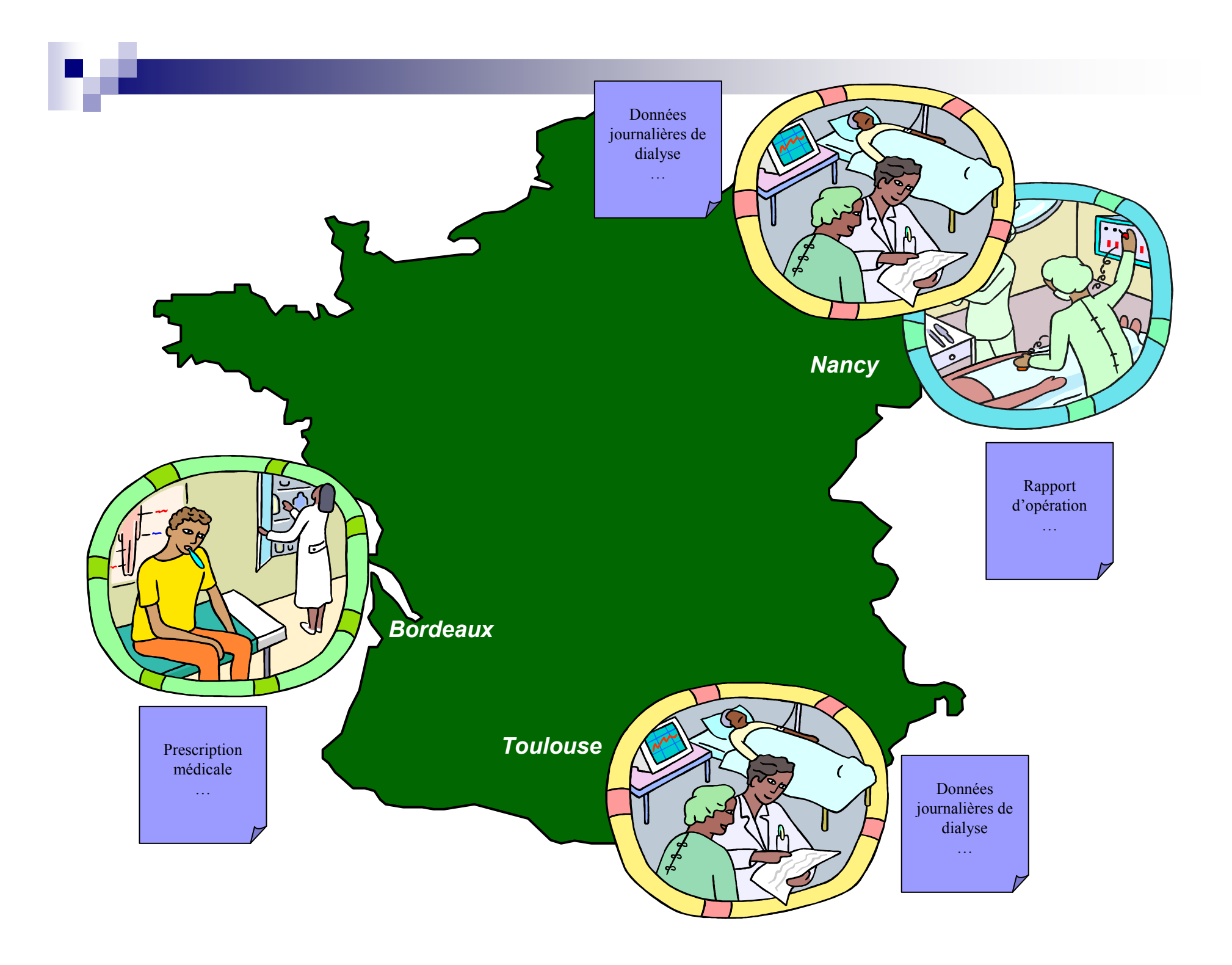

### **Besoins**

Architecture décentralisée □ Serveur d'identification □ Serveurs de données □ Gestionnaire de serveurs (Service **Management Server)** □ Outil d'administration

### Architecture du système

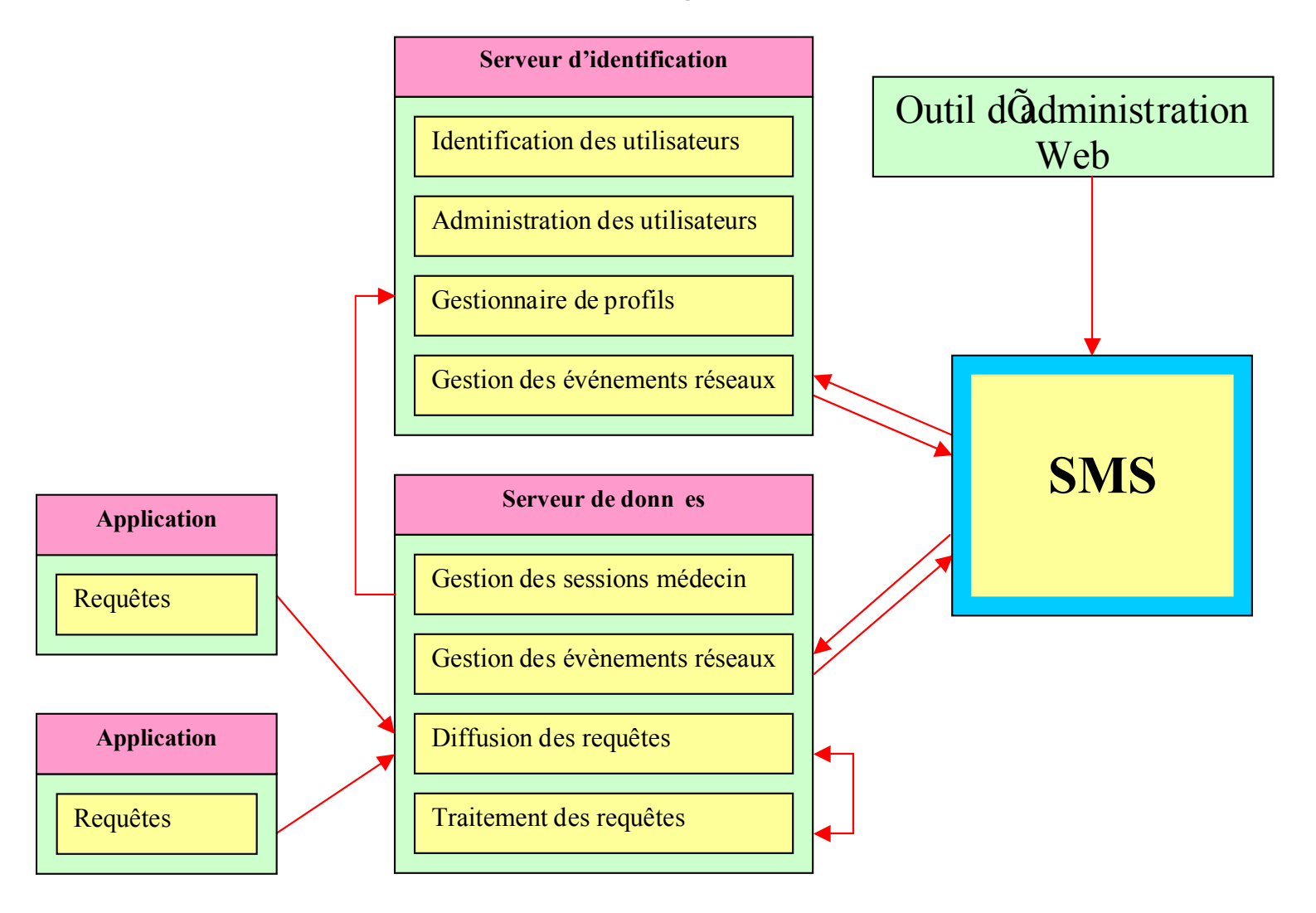

# **SMS**

- Gestionnaire central du réseau  $\Box$  Administration du réseau (ajout, modification, suppression de serveurs)
	- $\Box$  Authentification
- Vérification périodique de l'état du réseau
	- □ 'ping' des serveurs connectés à intervalle régulier
- Gestion des événements réseau
	- □ Envoi de messages sur le réseau en fonction des événements (serveur inaccessible, nouveau serveur actif, etc.)

# Serveur d'identification

#### • Centralise les informations des patients

- $\Box$  Administration
	- Ajout, modification, suppression
- $\Box$  Authentification
	- Authentifie le patient grâce à un identifiant unique (le numéro de Sécurité Sociale)
- $\Box$  Gestion des profils patients
	- Stocké dans un fichier XML
	- Contient les informations administratives du patient
	- Liaison entre les différents composants du dossier patient
		- □ Maintient une liste des serveurs de données possédant une partie du dossier patient

### Exemple d'un profil patient

<?xml version="1.0" encoding="UTF-8"?> <!DOCTYPE Patient SYSTEM "Patient.dtd"> <Patient id="1013540677561"> <profile> <identification> <id type="ssid">1700354395008</id> </identification>  $<sub>name</sub>$ </sub> <first>Etienne</first> <last>Petitjean</last>  $\langle /$ name $>$ <birth> <day>01</day> <month>03</month> <year>1970</year>  $\langle$ birth> <address> <street>26, rue Aristide Briand</street>  $\langle zip \rangle$ 54500 $\langle zip \rangle$ <city>Vandoeuvre</city> <country>France</country>  $\langle$ /address> </profile> <record> <server> <ref>dat1</ref> </server> <server>  $<$ ref>dat2 $<$ /ref> </server>  $\langle$ /record>

</Patient>

## Serveur de données

#### Gestion de sessions

 $\Box$  Authentification

■ Base de données des médecins autorisés à se connecter

□ Ouverture de sessions

- Login + mot de passe du médecin + identifiant du patient
- Récupération du profil patient
- Numéro de session unique autorise de multiples connexions

 $\Box$  Fermeture de sessions

• Mise à jour du profil patient

# Serveur de données (suite)

#### Gestion des requêtes

- □ Réceptionne les requêtes envoyées par les médecins
- □ Broadcast: diffuse les requêtes à tous les serveurs référencés dans le profil du patient (éventuellement nâme) lui
- □ Fusion des résultats: les réponses retournées par tous les serveurs sont fusionnées en un seul document résultat

#### Gestion des données

- □ Consultation: applique une requête au dossier local du patient et renvoie un résultat
- □ Mise à jour: ajout de données médicales dans le dossier local du patient

# **Outil d'administration**

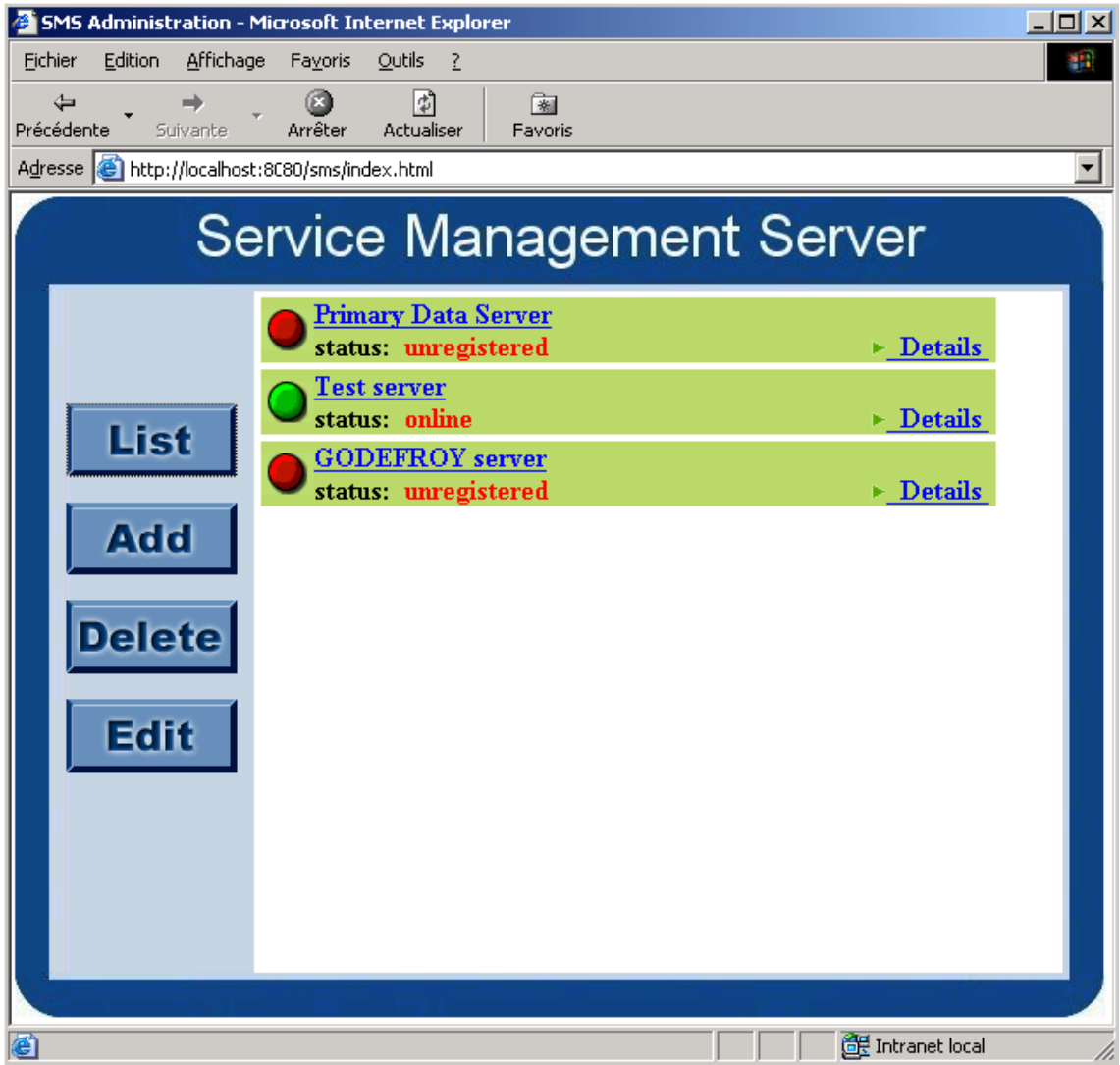

- **National Visualisation** 
	- $\Box$  Statut
	- $\Box$  Informations
- Ajout
- **Suppression**
- Modification

# Choix technologiques

### $\blacksquare$  XML

- □ Utilisé partout pour stocker des données semi-structurées
- **Java**

 $\Box$  Multi plate-formes

□ Développement et déploiement rapide

Ouel environnement distribué utiliser? □ CORBA, RMI, SOAP

# Choix d'un système distribué

#### CORBA

- \* Rapide et fiable
- \* Développement fastidieux
- \* Déploiement contraignant (sécurité)
- \* Sécurisé
- \* Pas adapté au Web
- \* En perte de vitesse

#### $\blacksquare$  RMI

- \* Java uniquement
- \* Développement simple
- \* Déploiement contraignant (sécurité)
- \* Pas adapté au Web
- \* Peu utilisé

#### ■ SOAP

- \* Basé sur XMI
- \* Développement simple
- \* Déploiement simple (serveur Web)
- \* Pas sécurisé (pour l'instant)
- \* Bénéficie d'un large soutien de l'industrie (IBM, Microsoft, Apple)

## Choix du protocole SOAP

- Normalisé par le W3C □ http://www.w3.org/TR/SOAP
- Vers un système « Tout-XML »
- Utilise les technologies du Web (HTTP)
- Développement et déploiement très simple

# Déploiement

## **XPath**

- Recommandation du W3C
- **Extension du langage XML**
- **Permet de sélectionner tout ou partie d'un** document XML
- Syntaxe sous forme de chemin d'accès
- **Utilisé comme langage de requêtes**

### Exemple Xpath - dossier patient

- Pour sélectionner toutes les prescriptions: □/patientRecord/prescripGrp
- Pour sélectionner les prescriptions établies par le docteur X:

□/patientRecord/prescripGrp/adminGrp/admin[ @type='originator][.='Docteur X'] /ancestor::prescripGrp

### Fusion des résultats

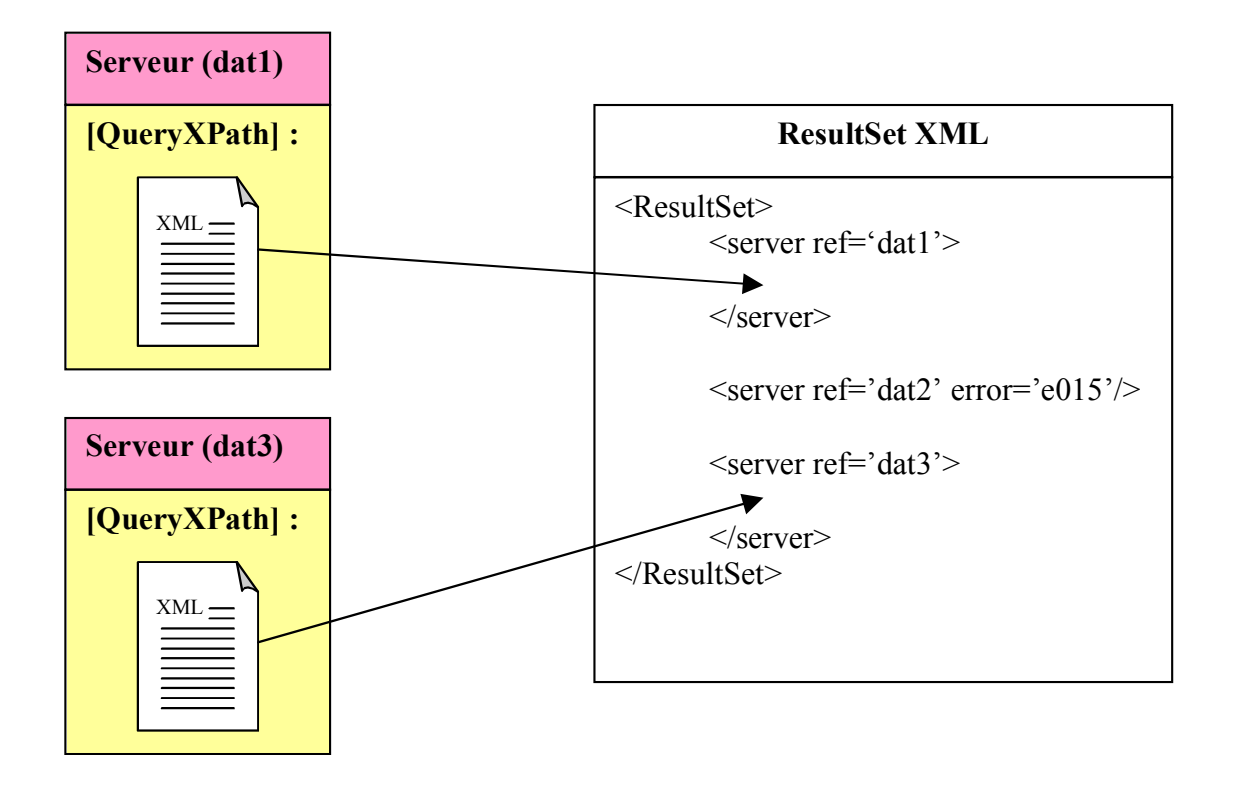

· Création d'un document XML 'ResultSet' qui regroupe les résultats retournés par les serveurs de données

# **Bilan**

#### Architecture modulaire

- □ Composants logiciels réutilisable (SMS, administration, couche abstraite)
- □ Dossier patient, format ouvert de structuration des données médicales
- **Utilisation des technologies actuelles** 
	- $\Box$  XML
	- □ SOAP
	- $\square$  Web
- Validation d'un modèle distribué

### **Autres utilisations...**

### CINERGIE:

- □ Serveurs de ressources cinématographiques réparties à travers l'Europe
- □ Echange de documents XML
- □ Interrogation et distribution des données sur le Web
- Autres: Guirlande-FR, Digital Museum

### **Perspectives**

- **E** Gestion des droits d'accès aux données (confidentialité, consultation, etc.)
- Vers la notion de Web Services  $(htp://www.w3.org/2002/ws/$